# **INSTITUTO DE EDUCACIÓN SUPERIOR TECNOLÓGICO PÚBLICO "MISIONEROS MONFORTIANOS"**

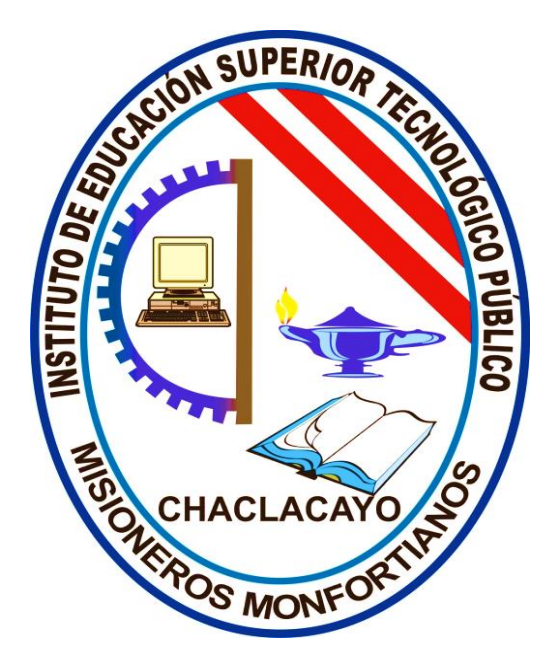

# **MANUAL DE PROCESOS ACADÉMICOS**

Actualizado en abril de 2023

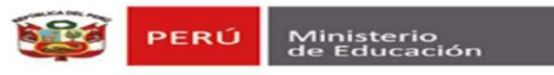

#### **INSTITUTO DE EDUCACIÓN SUPERIOR TECNOLÓGICO PÚBLICO** "MISIONEROS MONFORTIANOS"

#### RESOLUCIÓN DIRECTORAL Nº 035-DG-IESTP "MM" 2023

ACTUALIZACION DEL MANUAL DE PROCESOS ACADEMICOS

Chaclacayo, 09 de junio de 2023

El director general del IESTP "Misioneros Monfortianos".

#### VISTO:

Los requerimientos de las condiciones de calidad (CBC), de la RVM 103-2022-MINEDU, exigidas por el MINEDU, con cara a la optimización y posterior licenciamiento; específicamente del Componente 2: Gestión de procesos de régimen académico, MV5, que corresponde a poseer un manual de procesos académicos (MPA). Y visto los aportes de las oficinas académicas y administrativas que tienen que ver con el servicio académico.

#### **CONSIDERANDO:**

Que, es de necesidad institucional garantizar la gestión de tramitación de estudiantes, egresados y trabajadores; así como ofrecer la debida información de los procesos académicos mediante EL MANUAL DE PROCESOS ACADEMICOS. Estando acorde con la Ley Nº 30512, Ley de Institutos y Escuelas de Educación Superior; y su reglamento aprobado con el Decreto Supremo N° 010-2017-MINEDU; con la RVM 103-2022-MINEDU; "Condiciones Básicas de Calidad para los Institutos de Educación Superior y las Escuelas de Educación Superior Tecnológica", la RVM 049-2022-MINEDU: Actualización de los LAG.

#### **SE RESUELVE:**

ARTÍCULO PRIMERO. - Aprobar la actualización DEL MANUAL DE PROCESOS ACADEMICOS (MPA) del IESTP "Misioneros Monfortianos", que viene adjunto.

ARTICULO SEGUNDO. - Poner en conocimiento del MPA actualizado a la comunidad monfortiana, mediante los canales físicos y virtuales (redes sociales) para su aplicación e implementación respectiva.

ARTICULO TERCERO. – Poner en conocimiento formal de la DRELM.

AST/dgiestpmm

Registrese, Comuniquese y Archivese;

# **PRESENTACIÓN**

El Manual de Procesos Académicos (MPA) es un documento instrumental y funcional que permite puntualizar la característica y la forma secuencial y gráfica de los procesos institucionales, a partir de las fichas técnicas de proceso y los flujogramas, con el fin de encaminar las acciones de los estudiantes y egresados hacia la gestión (trámites) de sus requerimientos académicos. Asimismo, debe permitir al usuario utilizar los canales pertinentes y necesarios, para ser atendidos en sus requerimientos de la manera más adecuada.

El usuario encontrará todos los procesos académicos: desde admisión hasta titulación, pasando por el proceso de matrículas, declaración de expeditos y otros.

El IESTP "Misioneros Monfortianos", acorde a la Ley N° 30512, Ley de Institutos y Escuelas de Educación Superior Pedagógica y de la Carrera Pública de sus Docentes, y su Reglamento, ha puesto en marcha un primer documento en 2021, lo que en 2023 ha sido actualizado (RD N°035-DG-IESTP"MM"-2023) y lo que ponemos al servicio de la comunidad Monfortiana.

El MPA no solo quiere ser un documento de gestión más, sino que verdaderamente desea ser un instrumento guía y de servicio para nuestra comunidad, lo que significará poner en mejor valoración nuestro camino hacia las condiciones básicas de calidad.

Chaclacayo, junio de 2023

Mg. Augusto Santiago Sánchez Torres

Director General IESTP "Misioneros Monfortianos"

# **CONTENIDO**

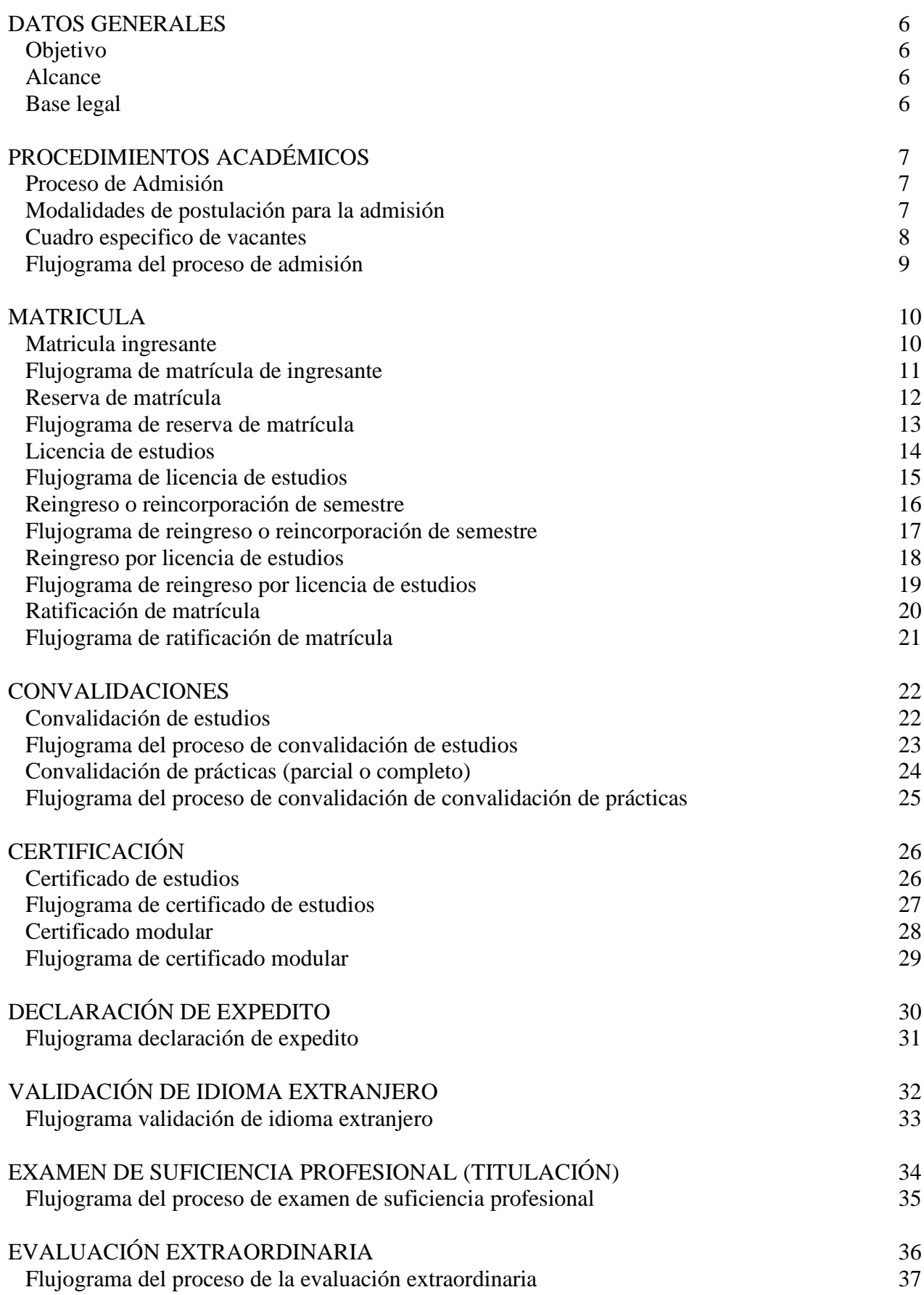

# CARPETA DE PRÁCTICAS PRE PROFESIONALES (PPP) O EXPERIENCIAS FORMATIVAS EN SITUACIONES REALES DE TRABAJO (EFSRT) 38<br>Flujograma de carpeta de PPP o EFSRT 38 Flujograma de carpeta de PPP o EFSRT 38

#### **1. DATOS GENERALES:**

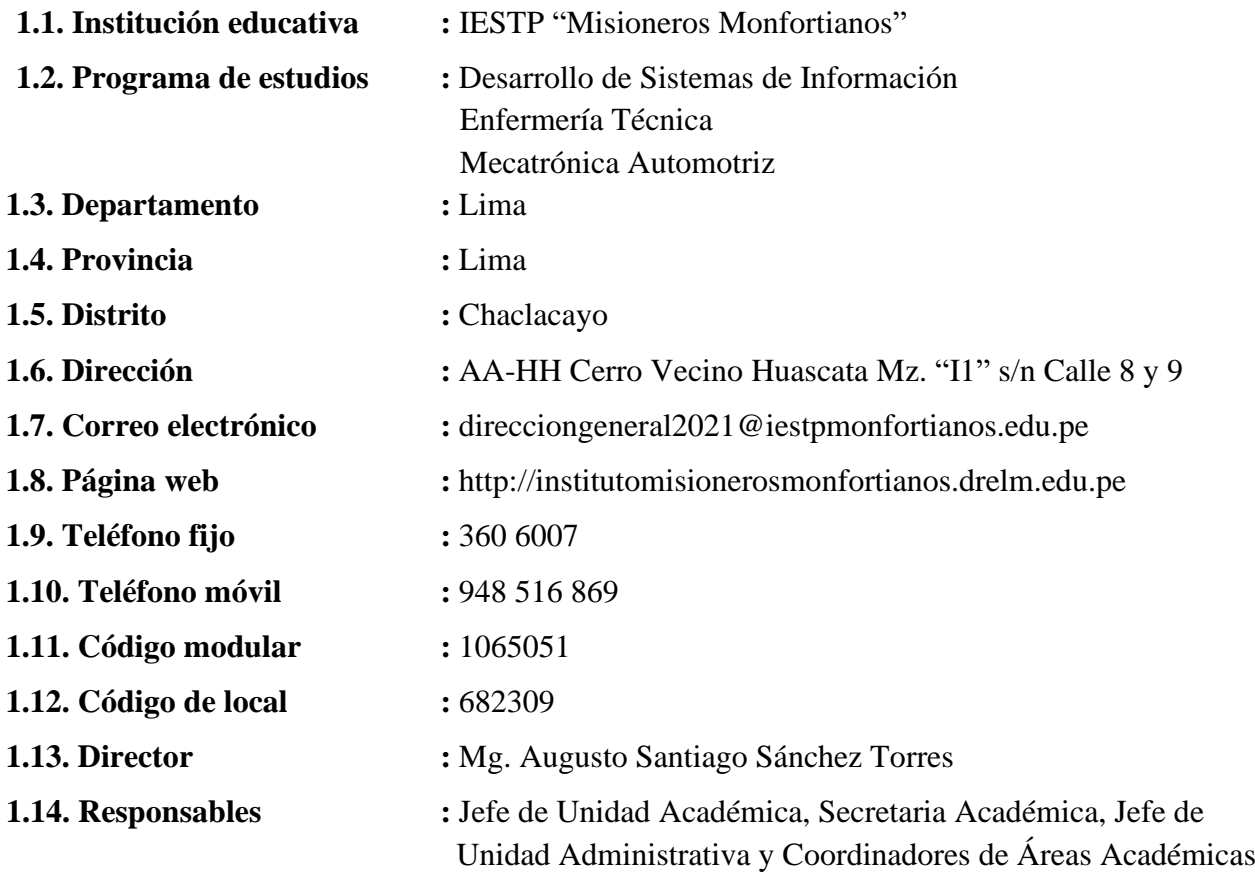

#### **2. OBJETIVO:**

Establecer los procedimientos y características de los procesos de gestión del área académica para asegurar que se cumplan con los requisitos y procedimientos adecuados de acuerdo a las normas y leyes vigentes.

#### **3. ALCANCE:**

El manual de procesos académicos (MPA) es de aplicación obligatoria y de cumplimiento para todas las áreas de índole académico del Instituto de Educación Superior Tecnológico Público "Misioneros Monfortianos".

#### **4. BASE LEGAL:**

- Ley N°30512, Ley de Institutos y Escuelas de Educación Superior y de la Carrera Pública de sus Docentes.
- Reglamento de la Ley N°30512, Ley de Institutos y Escuelas de Educación Superior y de la Carrera Pública de sus Docentes, aprobado por Decreto Supremo N°010-2017- MINEDU.
- Decreto de Urgencia N°017-2020 decreto de urgencia que establece medidas para el fortalecimiento de la gestión y el licenciamiento de los institutos y escuelas de educación superior, en el marco de la Ley N°30512, Ley de Institutos y Escuelas de Educación Superior y de la Carrera Pública de sus Docentes.
- Resolución Viceministerial N°037-2022-MINEDU "Orientaciones para la implementación del retorno progresivo a la presencialidad y/o semipresencialidad del servicio educativo de los Centros de Educación, en el marco de la emergencia sanitaria por la COVID-19"
- Resolución Viceministerial N°049-2022-MINEDU, actualiza los "Lineamientos Académicos Generales para los institutos de Educación Superior y las Escuelas de Educación Superior Tecnológica", aprobados por el artículo 3 de la Resolución Viceministerial N°277-2019-MINEDU.

# **5. PROCEDIMIENTOS ACADÉMICOS:**

# **5.1 PROCESO DE ADMISIÓN:**

Es un proceso por el cual los egresados de secundaria (en cualquier modalidad) desean ingresar a estudiar a nuestro instituto para optar el título de profesionales técnicos en alguna de nuestras carreras que ofertamos:

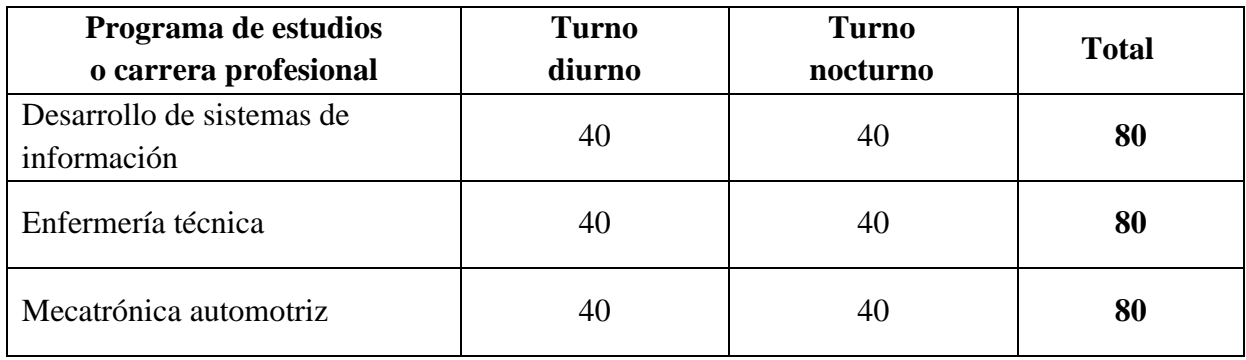

Para lo cual deben mínimamente contar con su certificado de estudios y su documento de identidad. Los postulantes se someten a un examen teórico o práctico.

Las especificaciones de este proceso se ofrecen al inicio de cada año, en el Prospecto de Admisión que contiene el Reglamento de admisión.

#### **A) MODALIDADES DE POSTULACION PARA LA ADMISION**

Las modalidades de admisión son dos: la ordinaria y por exoneración de examen:

- La modalidad de admisión **ordinaria** comprende:
	- a) La admisión a los postulantes que hayan cumplido con educación básica.
	- b) Para efectos del cumplimiento de la ley 29973 (para personas con discapacidad), el IESTP"MM" reserva 04 vacantes (5%) para cada carrera profesional.
	- c) Para efectos del cumplimiento con la Ley 28592 (Beneficiarios del Programa de Reparaciones en Educación, del Plan Integral de Reparaciones), el IESTP"MM" reserva 2 vacantes para cada una de las carreras profesionales.
- Ingreso **por exoneración de la Prueba de Admisión**. Son exonerados del examen de admisión:
	- a) El primer y segundo puestos de educación básica en cualquiera de sus modalidades, obtenido en el año anterior a la postulación.
	- b) Los deportistas calificados, acreditados por el Instituto Peruano del Deporte.
	- c) Los que estén prestando servicio militar voluntarios.
	- d) Los artistas calificados que hayan representado al país o región acreditados por el INC o Escuela Nacional Superior de Arte.

Los postulantes por exoneración de examen de admisión deberán presentar una solicitud dirigida al director del Instituto, pidiendo la exoneración de examen adjuntando todos los requisitos exigidos a todo postulante (art.9), además de:

- Certificado de estudios oficiales, visados por la UGEL correspondiente, y
- Constancia original expedido por el director de la Institución Educativa de referencia y refrendada por el director regional de Educación de Lima y/o UGEL correspondiente, en el caso de los primeros puestos; y las constancias y acreditaciones respectivas, tanto de las instituciones competentes para los artistas y deportistas calificados, como también para los del servicio militar.

#### **Cuadro Especifico de Vacantes**

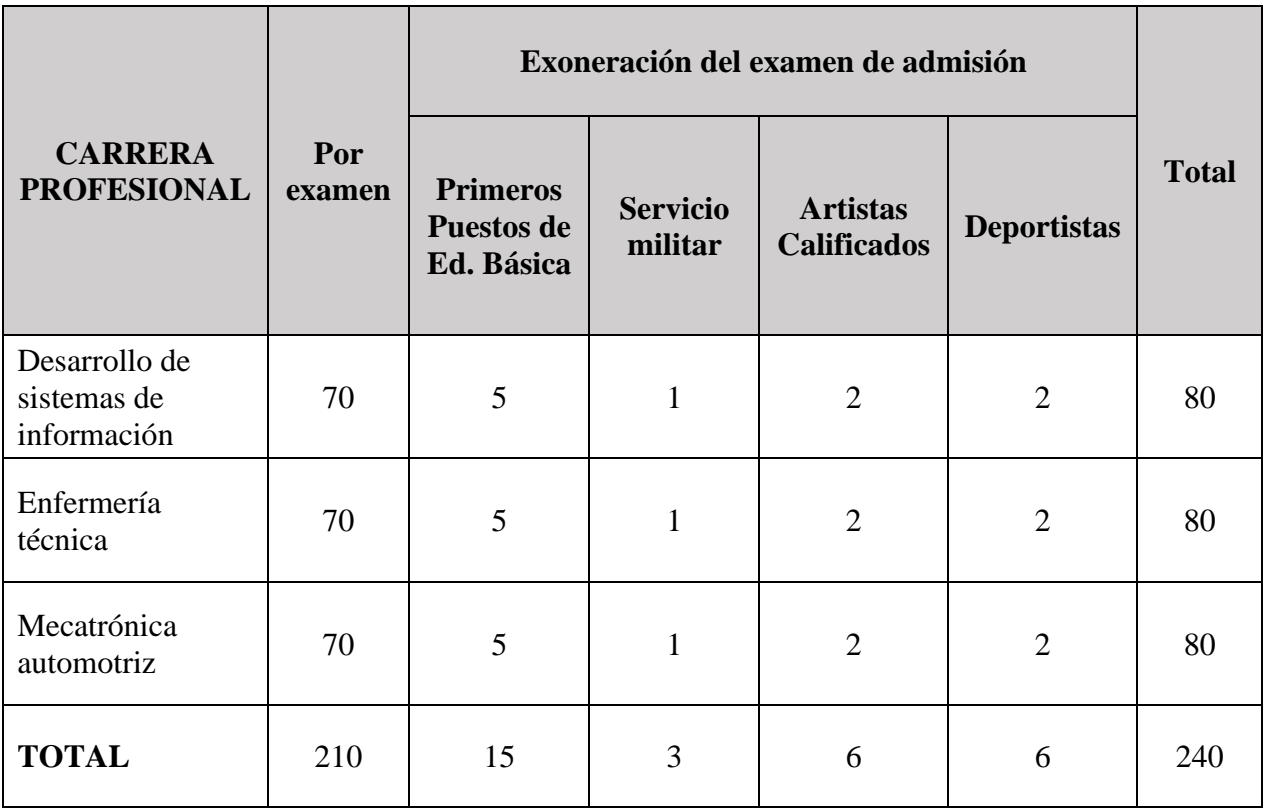

**Inicio del proceso de inscripciones :** Febrero **Examen de admisión :** Última semana de marzo

#### **Flujograma del Proceso de Admisión**

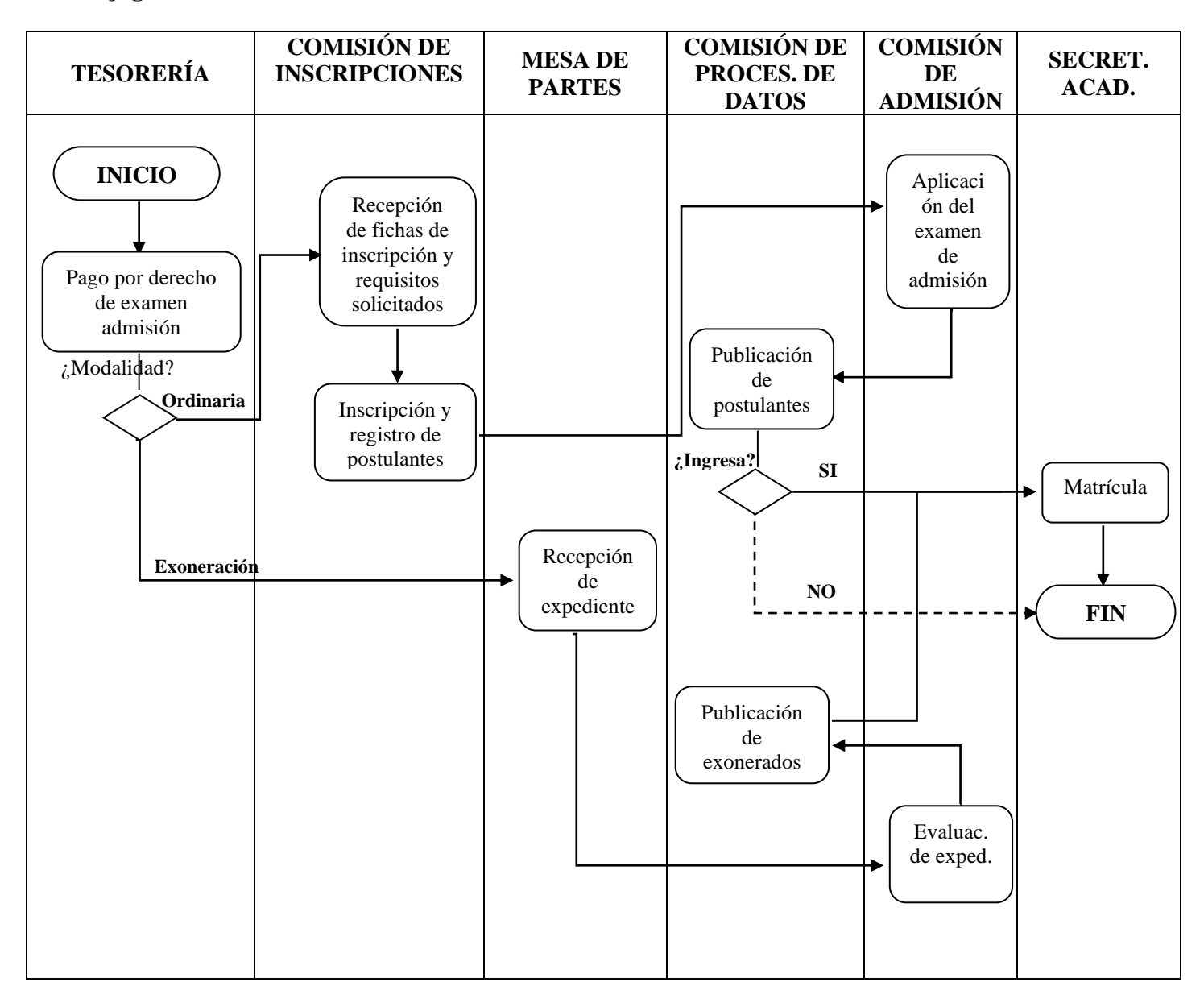

# **5.2 MATRÍCULA:**

La matrícula es un acto formal y voluntario que acredita la condición de estudiante en uno de los programas de la institución por un determinado periodo, e implica el compromiso de acatar y cumplir con el reglamento del instituto.

# **A) MATRÍCULA INGRESANTE**

#### • **Descripción:**

La matrícula de ingresante es cuando se realiza por primera vez en uno de los programas de estudio y turnos; según lo estipulado en el reglamento de admisión del instituto.

#### • **Condición:**

- Haber alcanzado una de las vacantes en el examen de admisión, de acuerdo al resultado oficial de ingresantes.
- Haber concluido satisfactoriamente la secundaria (acreditado).

#### • **Requisitos:**

- Ficha Matrícula de ingresante rellenado (archivo Excel).
- Recibo de pago canjeado por tesorería (según TUPA).
- Certificado de Estudios Secundarios (Original) EBR o EBA
- Partida de Nacimiento (Original).
- Copia del DNI, vigente y ampliado en hoja A-4.

#### • **Procedimiento:**

- Pagar en el banco de la nación (monto según TUPA), canjear su voucher por el recibo enviando al enlace de tesorería.
- La tesorera le enviará a su correo el recibo de pago canjeado y la ficha de matrícula de ingresante (archivo Excel) para rellenar datos.
- Una vez terminado de rellenar la ficha de matrícula de ingresante, más el recibo de pago canjeado por tesorería deberá de enviarlo al correo **[matriculamonfortianos@gmail.com](mailto:matriculamonfortianos@gmail.com)**
- Se hará la verificación y revisión de datos en la ficha de matrícula, más la documentación recibida, de estar conforme se le responderá que ya se encuentra matriculado, caso contrario se le devolverá para completar y enviar conforme.

#### • **Registro:**

- Todas las matrículas se registran primero en un control auxiliar.
- Luego se suben en la plataforma del sistema registra Minedu, para validación de datos.

## **Flujograma: Matrícula de Ingresante**

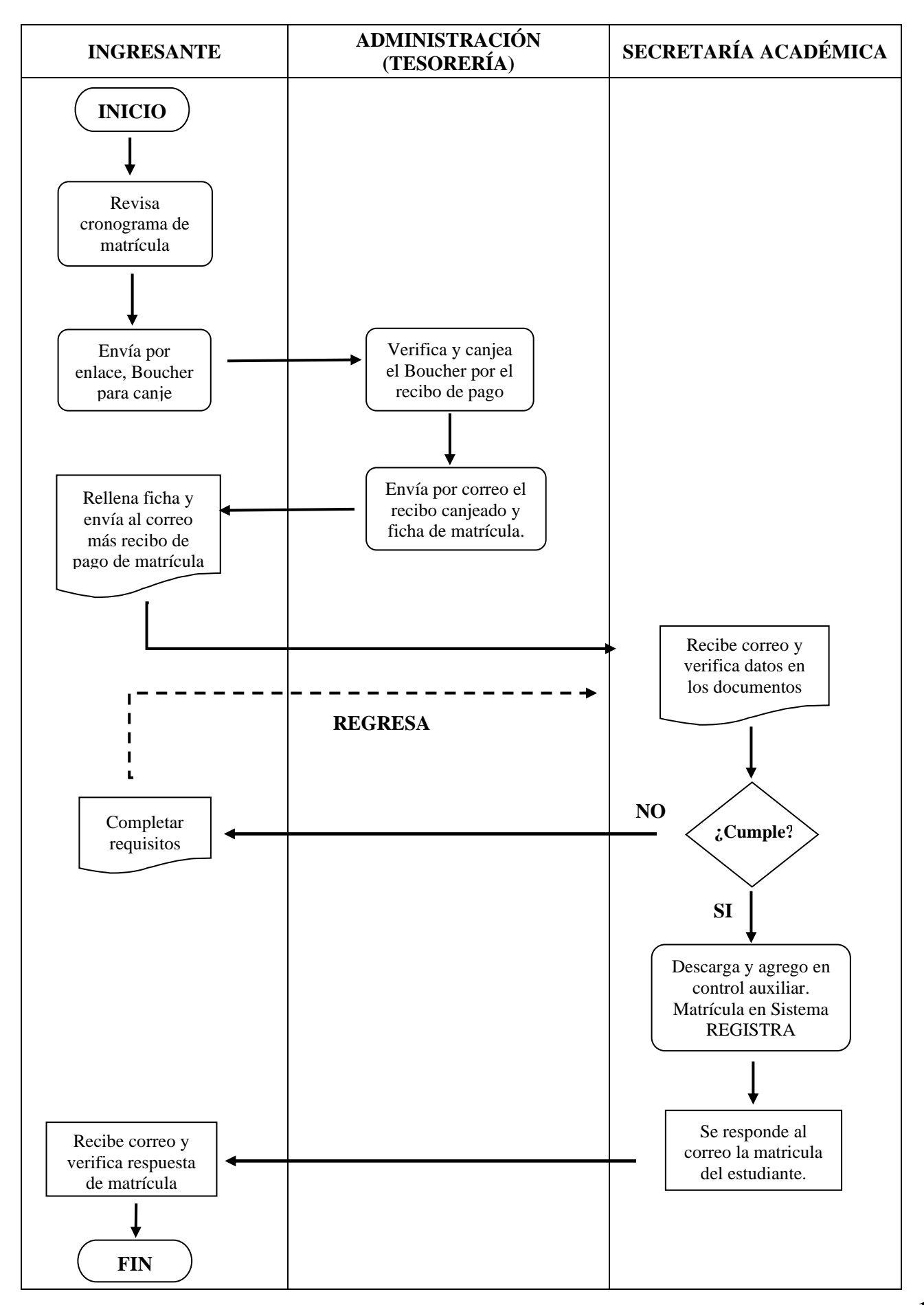

# **B) RESERVA DE MATRÍCULA**

#### • **Descripción:**

Procedimiento que formaliza que un ingresante del IESTP "MM", que se encuentra matriculado (I semestre) y dejará de estudiar por uno o dos años como máximo (4 semestres).

## • **Condición:**

- Estar matriculado en el primer semestre, y estar registrado en la plataforma registra del Minedu.
- Dirigido sólo a los estudiantes matriculados en el período activo.

#### • **Requisitos:**

- □ Solicitud (FUT) dirigido al director general.
- Copia del DNI, vigente y ampliado en hoja A-4 (blanco y negro).
- Copia de la ficha matrícula rellenado (I semestres).
- Recibo de pago de matrícula (canjeado por tesorería).

#### • **Procedimiento:**

- □ Presentación de los documentos a mesa de partes.
- Se hará la verificación de los documentos presentados según requisitos y con datos, de estar conforme sigue su trámite, caso contrario de estar incompleto se devuelve al usuario para completar y volver a enviar cuanto esté completo.
- Si está conforme se preparará el informe y seguidamente se proyecta la resolución, el cual se envía a la Dirección General, para su firma.
- Retorna de Dirección firmado y sellado, se descarga e imprime el documento y se guarda en archivo.

# • **Registro:**

- La resolución de licencia de estudios, se registran
- $\Box$  Luego se sube la información y archivo en la plataforma del sistema registra Minedu, validando sus datos.
- Se hace entrega de la resolución al usuario.

## **Flujograma: Reserva de Matrícula**

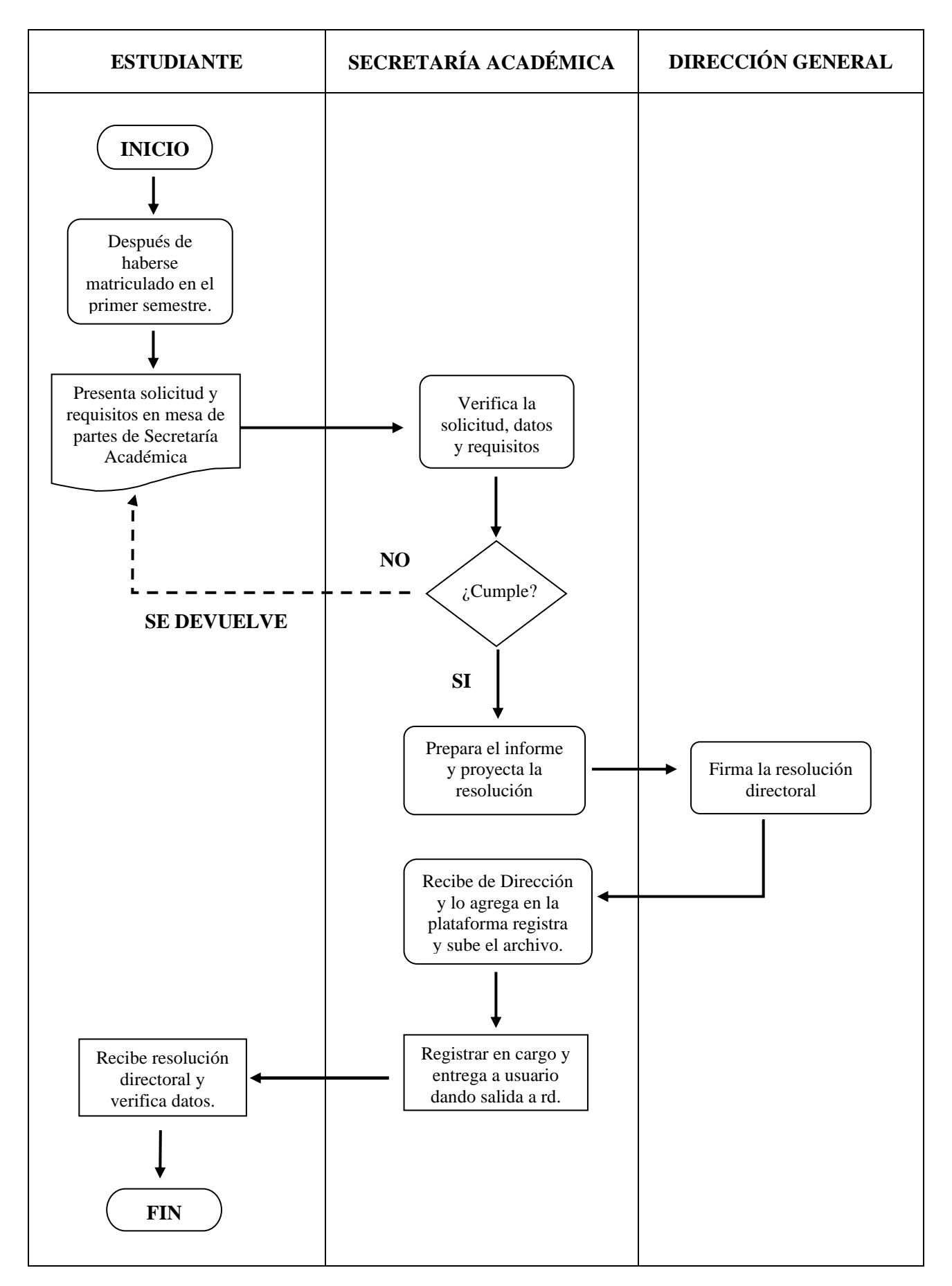

## **C) LICENCIA DE ESTUDIOS**

#### • **Descripción:**

Procedimiento que formaliza que un estudiante del IESTP"MM", que se encuentra matriculado (sea del II al VI semestre) y dejará de estudiar por uno o dos años como máximo, deberá de pedir licencia de estudios.

# • **Condición:**

- Estar matriculado en uno de los semestres, y estar registrado en la plataforma registra del Minedu.
- Dirigido sólo a los estudiantes matriculados en el período activo.

# • **Requisitos:**

- □ Solicitud (FUT) dirigido al director general.
- Copia del DNI, vigente y ampliado en hoja A-4 (blanco y negro).
- Copia de la ficha matrícula rellenado (cargo del semestre a guardar).
- Recibo de pago de matrícula (canjeado por tesorería).

#### • **Procedimiento:**

- **Presentación de los documentos a mesa de partes.**
- Se hará la verificación de los documentos presentados según requisitos y con datos, de estar conforme sigue su trámite, caso contrario de estar incompleto se devuelve al usuario para completar y volver a enviar cuanto esté completo.
- Si está conforme se preparará el informe y seguidamente se proyecta la resolución, el cual se envía a la Dirección General, para su firma.
- Retorna de Dirección firmado y sellado, se descarga e imprime el documento y se guarda en archivo.

# • **Registro:**

- La resolución de licencia de estudios, se registran
- $\Box$  Luego se sube la información y archivo en la plataforma del sistema registra Minedu, validando sus datos.
- Se hace entrega de la resolución al usuario.

#### **Flujograma: Licencia de Estudios**

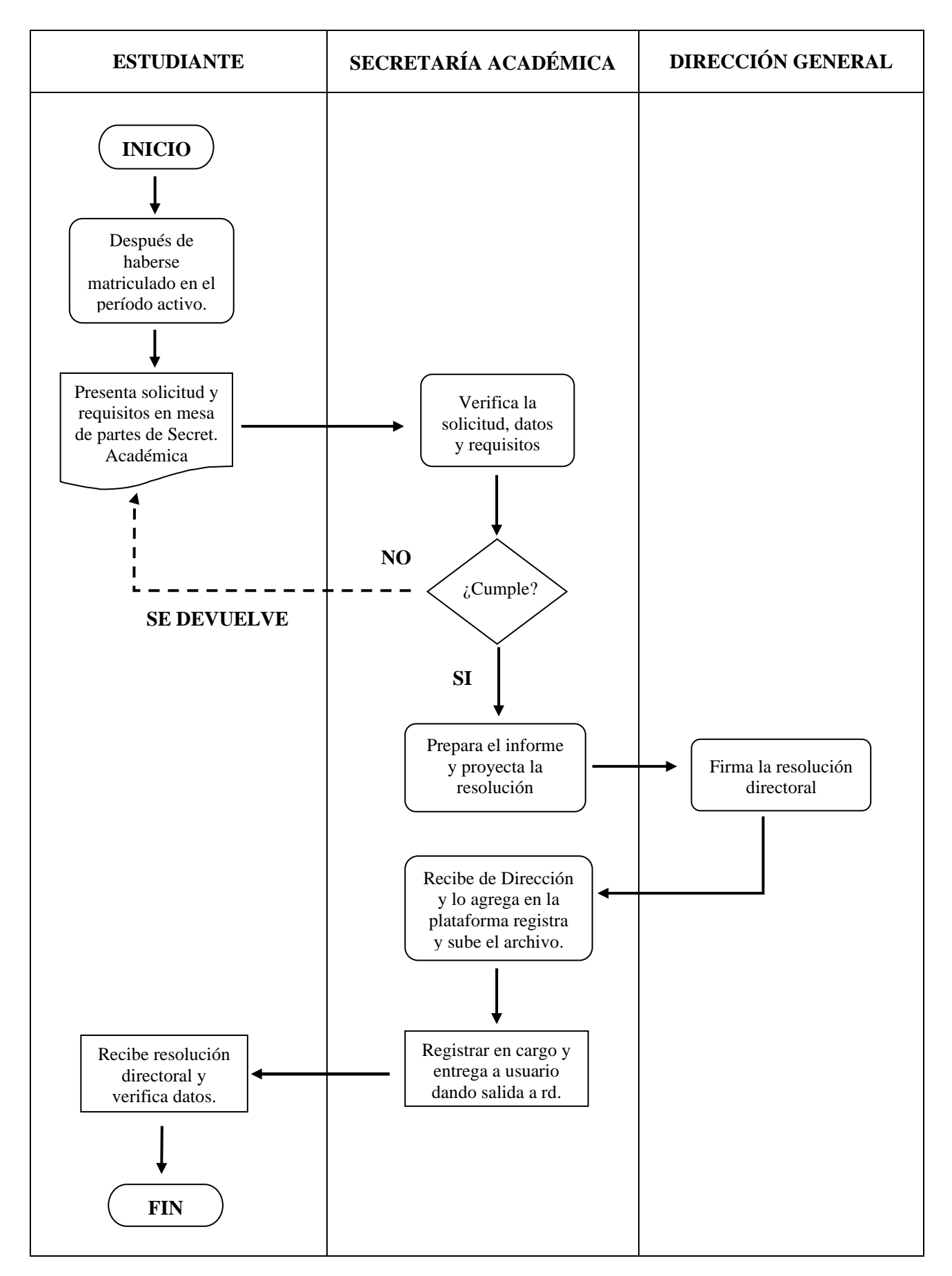

#### **D) REINGRESOS O REINCORPORACIÓN DE SEMESTRE**

Tenemos dos casos: Cuando un estudiante deja de estudiar uno o dos años como máximo previa licencia, por lo que le corresponde el reingreso por licencia de estudios, y el otro caso es de los estudiantes que hayan repetido el semestre anterior y tengan que reincorporarse por repitencia de semestre.

#### • **Descripción:**

Haber sido estudiante del IESTP "MM", y repetido el semestre anterior, debiendo reincorporarse el siguiente año para hacer el semestre en las unidades didácticas desaprobadas, previa autorización de vacante por Secretaría Académica.

#### • **Condición:**

 Dirigidos a estudiante de la institución que hayan repetido el semestre y esté vigente el plan de estudios.

#### • **Requisitos:**

- □ Solicitud (FUT) dirigido al director general.
- Copia del DNI, vigente y ampliado en hoja A-4 (blanco y negro).
- □ Boleta de notas del semestre anterior (repetido).
- Recibo de pago de reingreso canjeado por tesorería, (según TUPA).

#### • **Procedimiento:**

- Pagar en el banco de la nación (monto según TUPA), canjear su voucher por el recibo enviando al enlace de tesorería.
- La tesorera le enviará a su correo el recibo de pago canjeado.
- Verificación de los documentos presentados según requisitos y datos con actas del período académico del año anterior.
- Preparación del informe por parte de la oficina de secretaría académica y luego proyectar la resolución de reingreso por repitencia de semestre remitiendo el documento a la Dirección General, para su firma y sello.
- Retorna de Dirección a la oficina, la resolución firmado y sellado.

#### • **Registro:**

 Todas las resoluciones por reingreso, se registran y se armar los archivos según número de emisión, para archivo y atender al usuario.

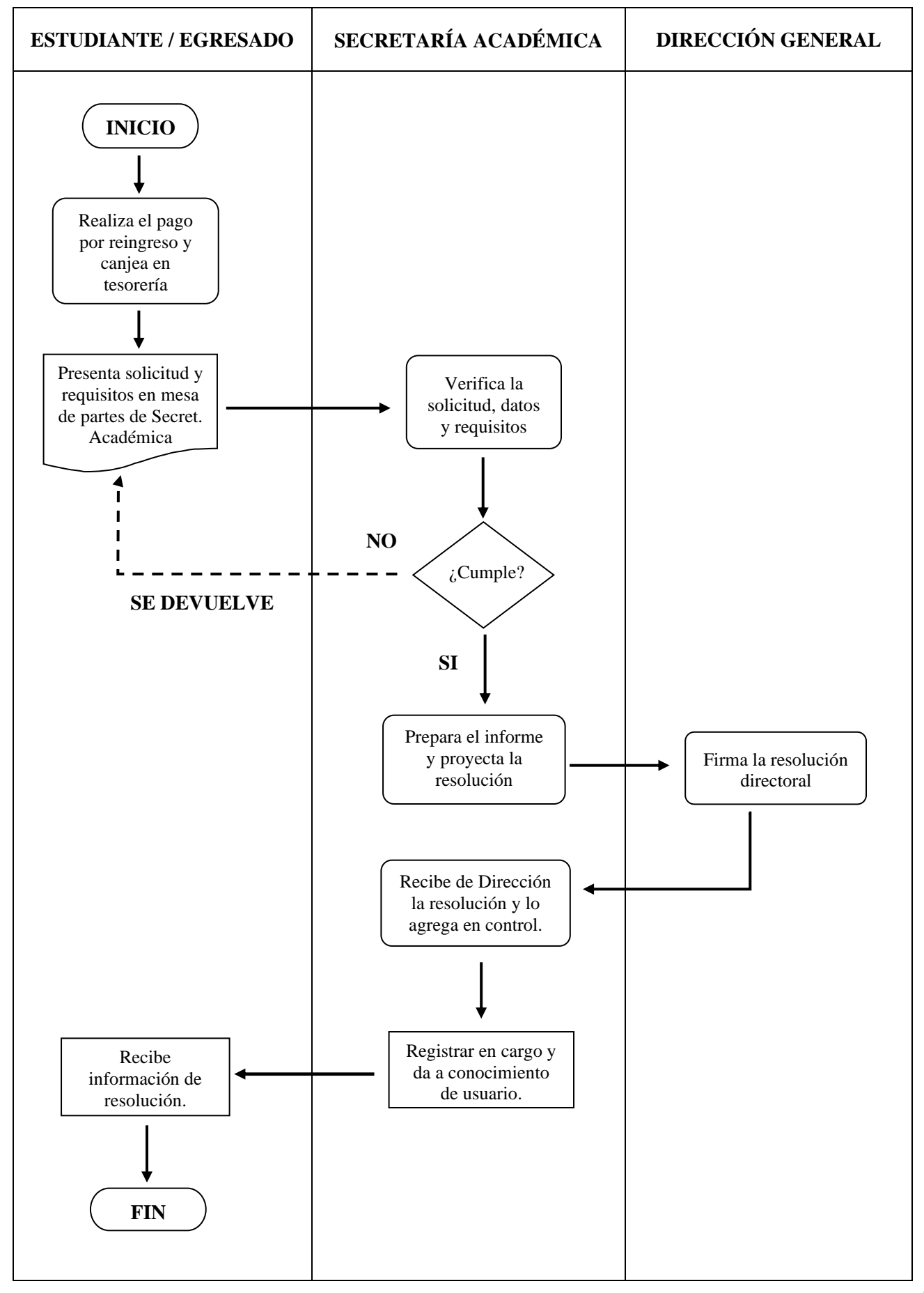

#### **E) REINGRESO POR LICENCIA DE ESTUDIOS**

# • **Descripción:**

Haber sido estudiante del IESTP"MM", y haber dejado de estudiar como máximo 02 años (04 semestres), y estar subido su resolución de licencia en la plataforma del sistema Registra. Es previa autorización por Secretaría Académica.

# • **Condición:**

 Dirigidos a estudiante de la institución que hayan solicitado licencia de estudios y estén vigente el plan de estudios para su reingreso.

# • **Requisitos:**

- Solicitud (FUT) dirigido al director general.
- Copia del DNI, vigente y ampliado en hoja A-4 (blanco y negro).
- Récord de notas de los semestres anteriores.
- Resolución de licencia de estudios (subido al REGISTRA)
- Recibo de pago de reingreso canjeado por tesorería, (según TUPA).

# • **Procedimiento:**

- Pagar en el banco de la nación (monto según TUPA), canjear su voucher por el recibo enviando al enlace de tesorería.
- La tesorera le enviará a su correo el recibo de pago canjeado.
- Verificación de los documentos presentados según requisitos y datos con actas de los períodos académico anteriores.
- Preparación del informe por parte de la oficina de secretaría académica y luego proyectar la resolución de reingreso por licencia de estudios remitiendo el documento a la Dirección General, para su firma y sello.
- Retorna de Dirección a la oficina, la resolución firmado y sellado.

# • **Registro:**

- Todas las resoluciones por reingreso de licencia, se registran y se arman los archivos según número de emisión, para archivo y atender al usuario.
- Hay que Ingresar a la plataforma Registra y en la opción matrícula / reingreso de estudiantes, hay que agregarlos como nuevo registrando el número del DNI, quien ubicará al estudiante y luego se guardará.

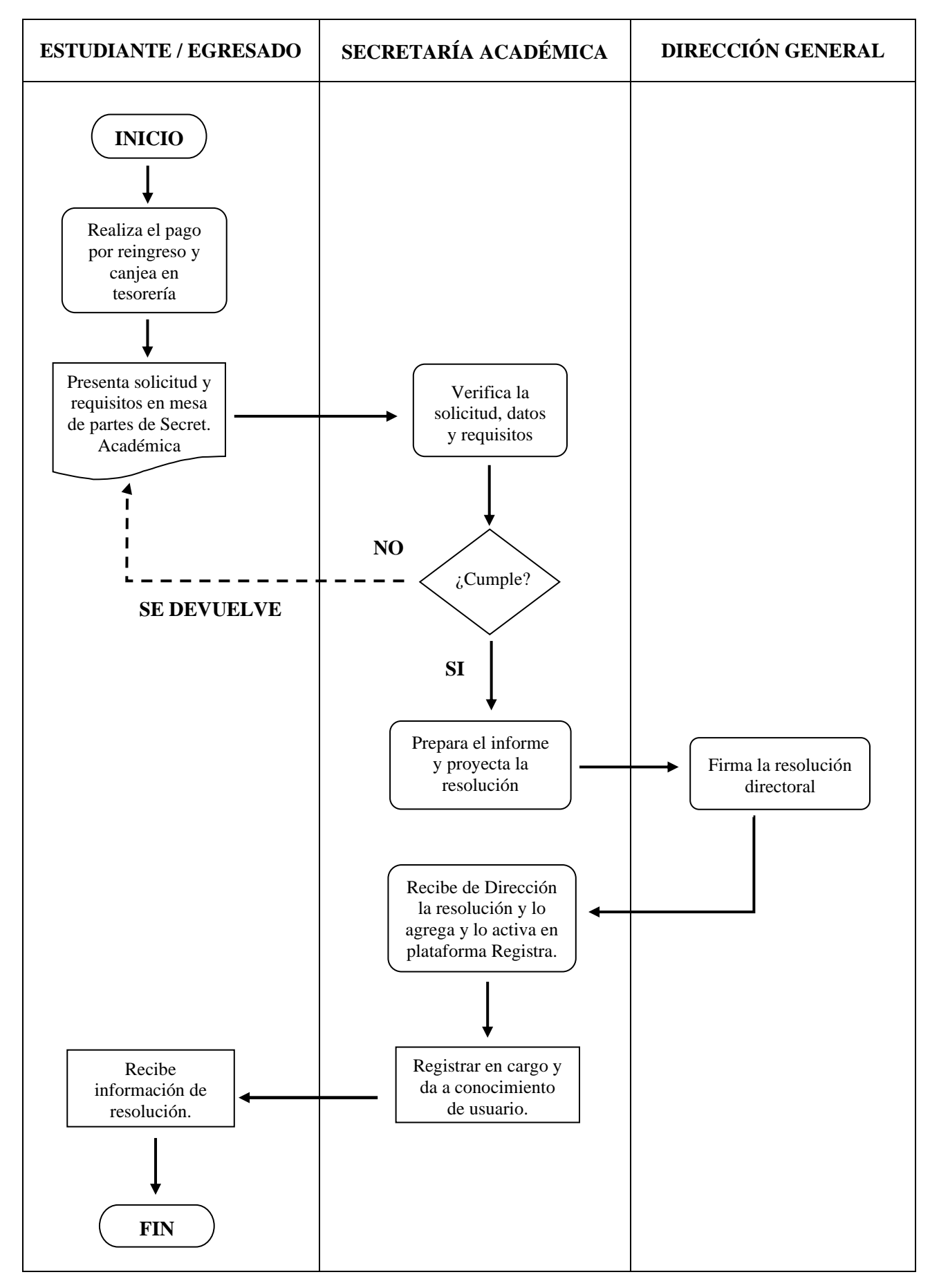

# **F) RATIFICACIÓN DE MATRÍCULA**

## • **Descripción:**

La ratificación de matrícula se realiza a partir del segundo semestre en uno de los programas de estudios y turnos; según lo estipulado en el reglamento institucional.

# • **Condición:**

- Haber pasado de semestre (promovido), de acuerdo al resultado oficial según sus notas obtenidas al término del semestre anterior.
- Dirigido también a los alumnos que ocuparon primeros puestos por rendimiento académico, según resolución enviado a sus correos.

#### • **Requisitos:**

- Ficha Ratificación de Matrícula rellenado (archivo Excel).
- Recibo de pago canjeado por tesorería (según TUPA).

#### • **Procedimiento:**

- Pagar en el banco de la nación (monto según TUPA), canjear su voucher por el recibo enviando al enlace de tesorería.
- La tesorera le enviará a su correo el recibo de pago canjeado y la ficha de matrícula de ingresante (archivo Excel) para rellenar datos.
- Una vez terminado de rellenar la ficha de ratificación, más el recibo de pago canjeado por tesorería deberá de enviarlo al correo [matriculamonfortianos@gmail.com](mailto:matriculamonfortianos@gmail.com)
- Se hará la verificación y revisión de datos en la ficha de matrícula, según su condición, de estar conforme se le responderá que ya se encuentra matriculado, caso contrario se le devolverá para completar y volver a enviar cuando este conforme.

# • **Registro:**

- Todas las matrículas se registran primero en un control auxiliar.
- Luego se suben en la plataforma del sistema registra Minedu, para validación de datos.

#### **Flujograma Ratificación de Matrícula**

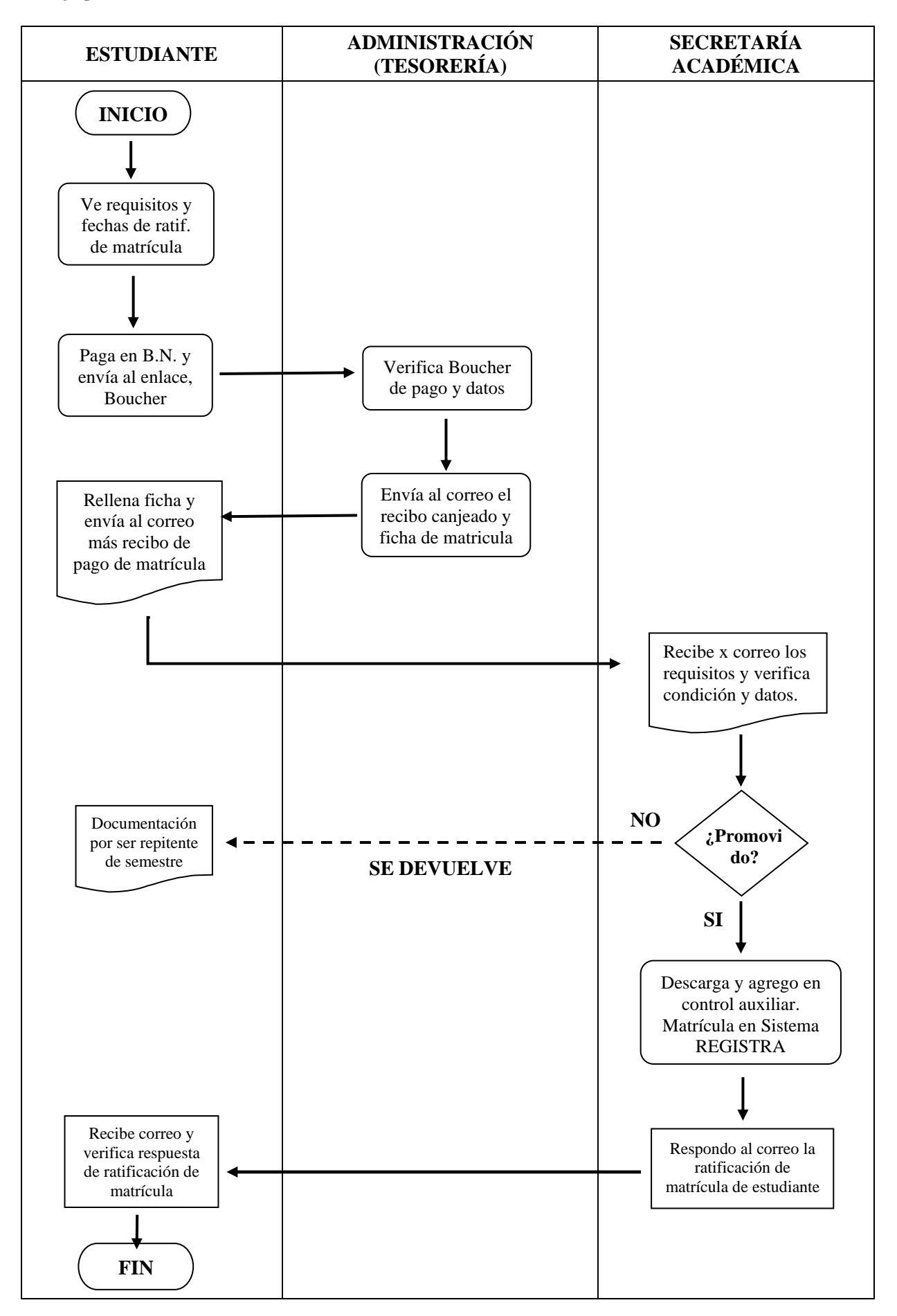

# **5.3 CONVALIDACIONES:**

# **A) CONVALIDACIÓN DE ESTUDIOS:**

#### • **Requisitos:**

- FUT solicitando la evaluación extraordinaria
- Recibo de pago por concepto de convalidación de estudios (en general)
- $\Box$  Certificado de estudios de instituto y/o universidad (original)
- Sílabos de las unidades didácticas a convalidar
- Copia de DNI

#### • **Procedimientos:**

#### ✓ **Estudiante:**

- Realiza el pago y canje correspondiente.
- □ Presenta la solicitud y requisitos por mesa de partes.

#### ✓ **Jefatura de Unidad Académica:**

- Verifica la solicitud y los requisitos.
- Realiza convalidación por unidad didáctica.
- Emite el informe de convalidación detallando las unidades didácticas a convalidar.

# ✓ **Secretaría Académica:**

- Revisa el informe de convalidación.
- Emite la resolución directoral.

#### ✓ **Dirección General:**

Firma la resolución directoral, autorizando la convalidación.

#### ✓ **Secretaría Académica:**

- Entrega la resolución directoral. al estudiante.
- Archiva la documentación.
- Comunica al docente la nota de la unidad convalidada.

# **Flujograma Del Proceso De Convalidación De Estudios**

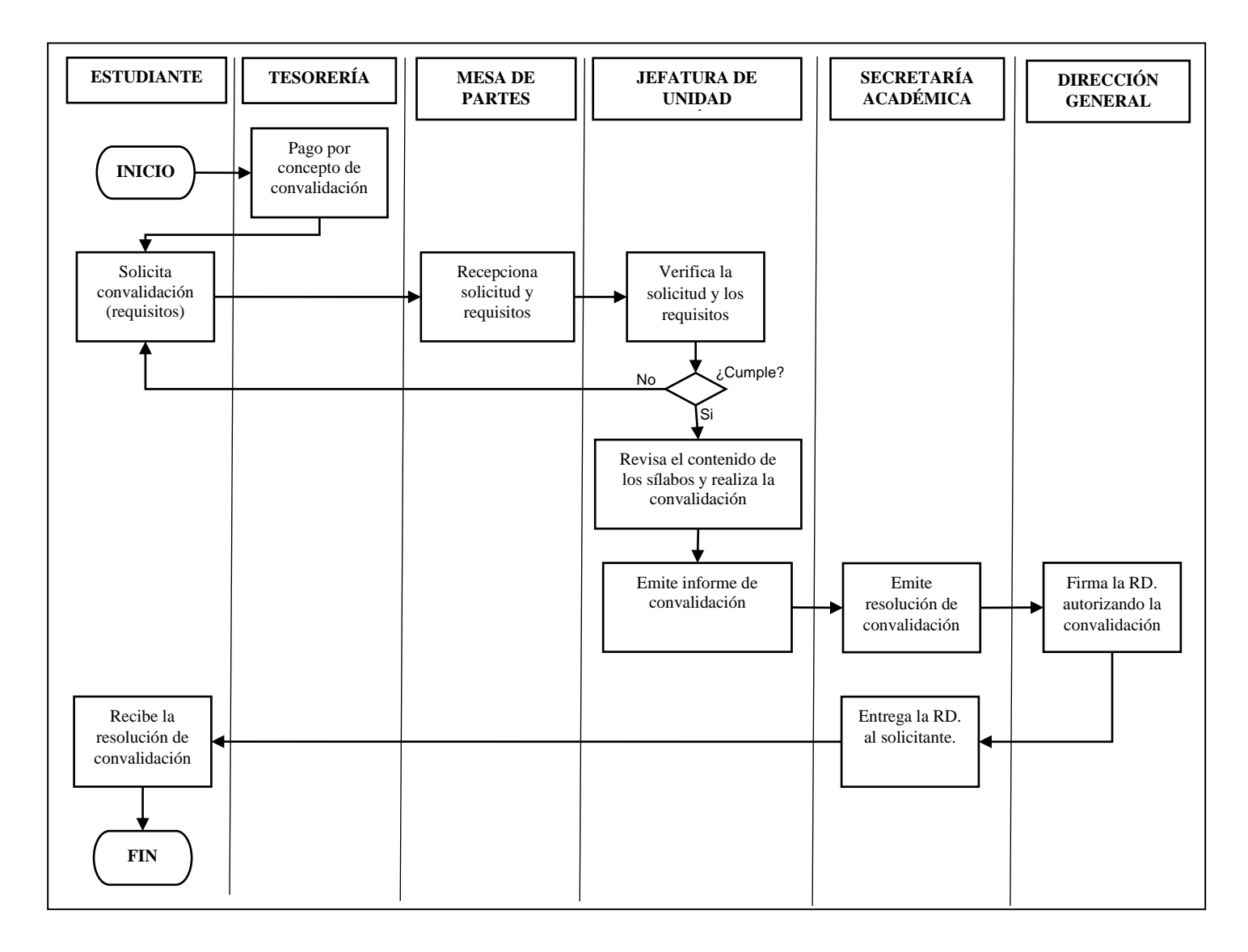

# **B) CONVALIDACIÓN DE PRÁCTICAS (PARCIAL O COMPLETO):**

# • **Requisitos:**

- FUT solicitando la convalidación de prácticas
- Recibo de pago por concepto de convalidación de prácticas
- Contrato de trabajo, recibo por honorarios, contrato y funciones
- Copia de DNI

## • **Procedimientos:**

#### ✓ **Estudiante:**

- Realiza el pago y canje correspondiente.
- Presenta la solicitud y requisitos por mesa de partes

#### ✓ **Jefatura de Unidad Académica:**

Genera proveído para la ejecución del proceso

#### ✓ **Comité de prácticas:**

- Revisa, analiza y verifica la documentación presentada por el estudiante.
- Establece el porcentaje a convalidar.

#### ✓ **Jefatura de Unidad Académica:**

- Emite el acta de convalidación y firma el comité de prácticas.
- Entrega el acta de convalidación al estudiante.

# ✓ **Secretaría Académica:**

Recepciona el acta de convalidación de práctica y anexos.

# **Flujograma del Proceso de Convalidación de Prácticas**

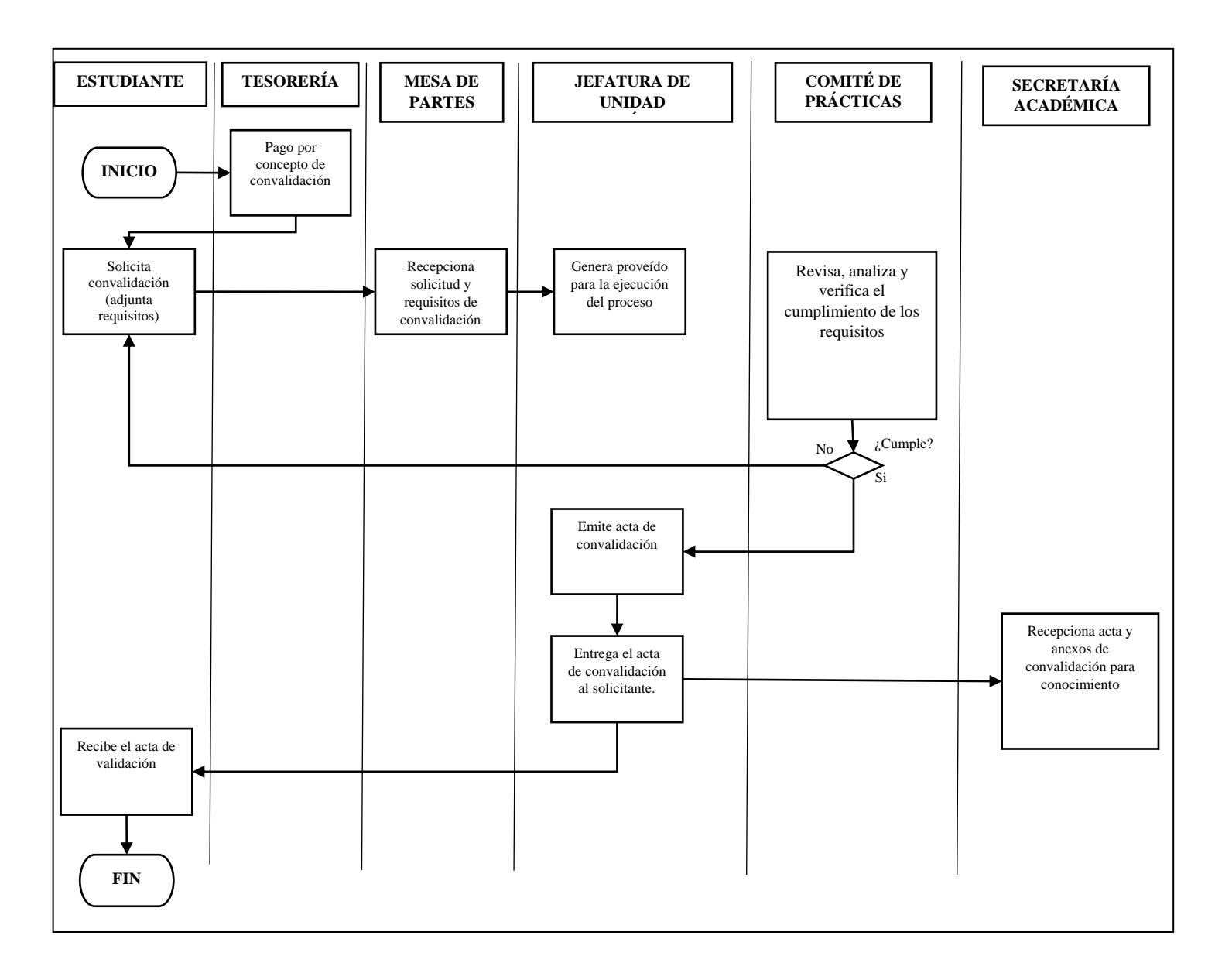

# **5.4 CERTIFICACIÓN:**

La certificación son documentos que acreditan a nuestros estudiantes que tienen o han realizados estudios en esta institución y existen dos tipos: certificado de estudios y certificado modular, se elaboran en formatos autorizados por el Minedu.

# **A) CERTIFICADO DE ESTUDIOS:**

#### • **Descripción:**

El certificado de estudios es un documento oficial en el que acredita la calificación que obtienen los estudiantes en las unidades didácticas en los programas de estudios, según semestres y períodos académicos.

#### • **Condición:**

 $\Box$  Dirigidos a estudiante de la institución y/o egresados.

#### • **Requisitos:**

- □ Solicitud (FUT) dirigido al director general.
- Recibo de pago canjeado por tesorería, según la cantidad de semestres a solicitar (según TUPA).
- Copia del DNI, vigente y ampliado en hoja A-4.
- Una (01) fotografía tamaño pasaporte de frente a colores en fondo blanco, con terno (NO INSTANTANEA).

# • **Procedimiento:**

- Pagar en el banco de la nación (monto según TUPA), canjear su boucher por el recibo enviando al enlace de tesorería.
- La tesorera le enviará a su correo el recibo de pago canjeado.
- Verificación de los documentos presentados según requisitos y datos con los récords académicos
- Preparación del certificado de estudios por parte de la oficina de secretaría académica y remisión del documento a la Dirección General, para su firma.
- Retorna de Dirección, se saca copia al certificado firmado y sellado.

#### • **Registro:**

 Todos los Certificados de estudios, se registran en un libro de control de emisión según número de registro, para entregar al usuario.

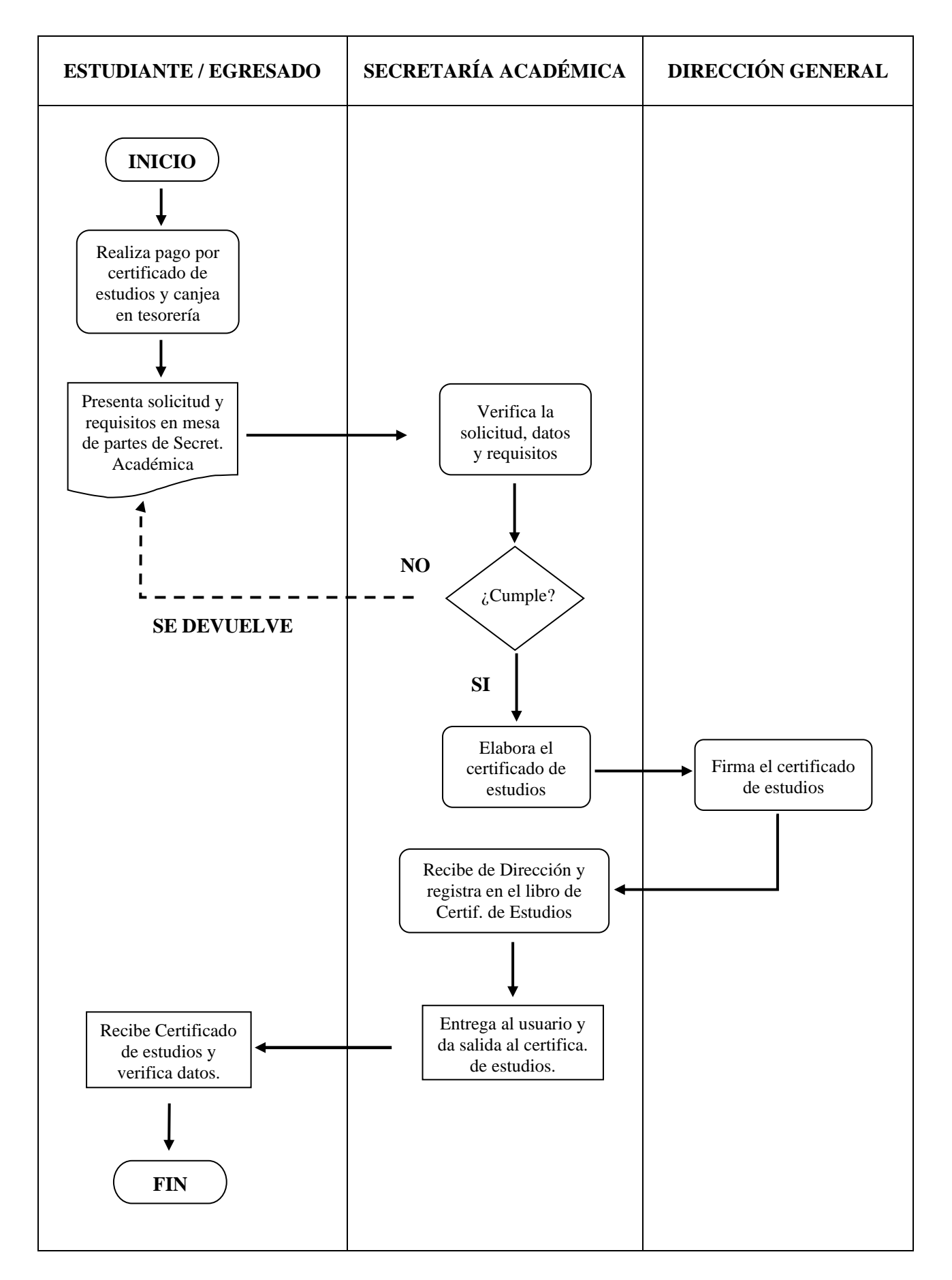

# **B) CERTIFICADO MODULAR:**

#### • **Descripción:**

Es el documento que acredita al estudiante la adquisición de las capacidades terminales del módulo técnico profesional.

# • **Condición:**

- Haber logrado todas las capacidades en cada una de las U.D. del módulo técnico profesional con la nota mínima de 13 (Trece).
- Haber realizado las prácticas pre-profesionales, con una duración no menor al 35% del número total de horas del módulo técnico profesional.

#### • **Requisitos:**

- Solicitud (FUT) dirigido al director general. Presentar en la Oficina de Secretaría Académica.
- Recibo de pago, por derecho de la CERTIFICACIÓN MODULAR, emitido por tesorería del IESTP "MM" (costo según TUPA).
- Record de Notas del Módulo respectivo, de las U.D. del módulo técnico profesional y transversal, dado por Secretaría Académica (costo según TUPA). ORIGINAL.
- Constancia de haber realizado la práctica pre-profesional del módulo respectivo, emitido por el Coordinador del Área (costo según TUPA).
- Ficha de Evaluación de la práctica del módulo respectivo, firmado por el docente supervisor y la entidad. COPIA.
- Constancia de la práctica del módulo respectivo, firmado por la entidad.
- Constancia de No adeudar, en el módulo respectivo del IESTP"MM", emitido por el jefe de Administración (costo según TUPA). ORIGINAL.
- Dos (02) fotografías tamaño pasaporte de frente a colores en fondo blanco, con terno (NO INSTANTANEA).
- Una copia simple del DNI, vigente y ampliado en hoja A-4 a una cara.

# • **Procedimiento:**

- Verificación de los documentos según requisitos y normas.
- Remisión del informe de los alumnos aptos, a la Dirección General por parte de la oficina de secretaría académica, para su autorización.
- Preparar la Resolución directoral, en la que se le otorga el certificado modular individual de cada alumno que ha cumplido con los requisitos.
- Elaboración del Certificado modular con sus respectivos códigos, firmas y post-firmas del director general y de la secretaria Académica.

# • **Registro:**

 Todos los Certificados Modulares, se registran en un libro de control institucional, para luego ser informados a fin de año al Minedu.

#### **Flujograma Certificado Modular**

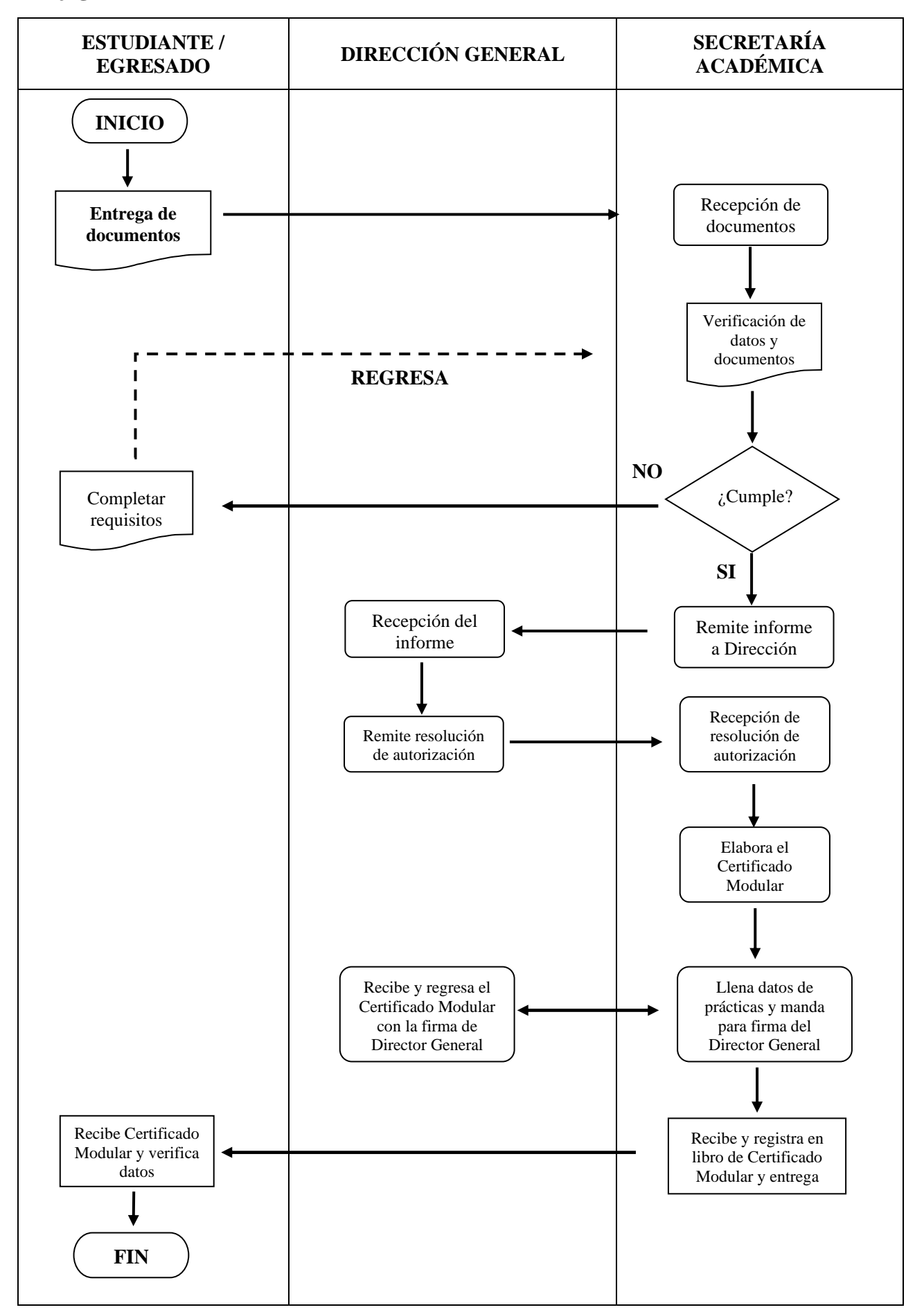

# **5.5 DECLARACIÓN DE EXPEDITO**

## • **Descripción:**

La declaración de expedito es el inicio para el proceso de titulación, en el cual el egresado deberá de cumplir cuatro pre requisitos y así podrá demostrar que esta apto para dar inicio a la titulación.

# • **Condición:**

- Haber concluido y aprobado las U.D. o asignaturas del plan de estudios.
- Haber realizado y aprobado todas las prácticas y estar documentado.
- Acreditar un idioma extranjero (certificación) o una lengua nativa.
- No tener deuda con la institución.

#### • **Requisitos:**

- Solicitud dirigida al director general. Presentar en la oficina de S.A.
- □ Recibo de pago por derecho del EXPEDITO, emitido por tesorería del IESTP "MM", (costo según TUPA).
- □ Certificado de estudios superiores del I al VI semestre (Original).
- Constancia de egresado de haber aprobado las U.D. o asignaturas del plan de estudios según carrera (Original).
- Constancia de haber realizado las prácticas, emitido por el Coordinador del Área (Original).
- Las fichas de Evaluación y constancias de prácticas, firmados c/uno por el docente supervisor y el representante de la entidad. (Original)
- Documento que acredite el idioma extranjero o lengua nativa.
- Constancia de No adeudar, emitido por el jefe de Administración.
- Una copia simple del DNI, vigente y ampliado en hoja A-4 a una cara.

# • **Procedimiento:**

- Verificación de los documentos y contenidos según requisitos
- Cotejo de las prácticas del alumno según con sus fichas y otros.
- Prepara y remite el informe por parte de secretaría académica de los alumnos expeditos, a la Dirección General, para su autorización.
- □ Proyecta las resoluciones de cada alumno que ha sido DECLARADO EXPEDITO para la titulación y los envía para firma del director.
- Prepara y remite el memorando a JUAC, adjuntando la RD, de los egresados expeditos para el inicio de su proceso de titulación.
- Se envía por correo la resolución de expedito a los usuarios.

# • **Registro**

 Se registran en un libro de control de alumnos egresados que fueron declarados expeditos, para dar inicio a su titulación.

#### **Flujograma Declaración de Expedito**

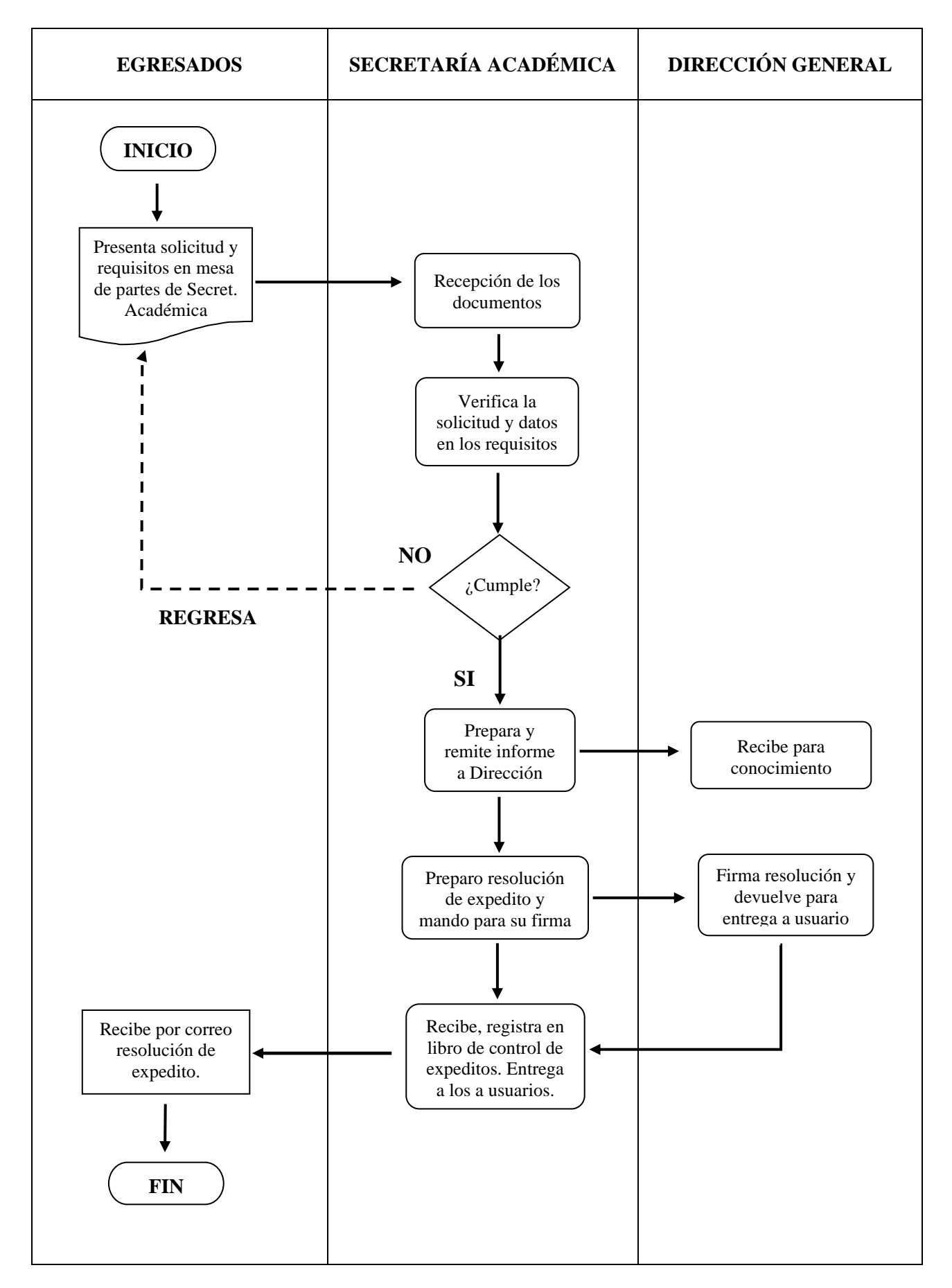

# **5.6 VALIDACIÓN DE IDIOMA EXTRANJERO**

#### • **Requisitos:**

- FUT solicitando la validación de idioma extranjero
- Recibo de pago por concepto de validación de idioma extranjero
- Copia del certificado de idioma extranjero
- Copia de DNI

## • **Procedimientos:**

#### ✓ **Estudiante:**

- Realiza el pago y canje correspondiente.
- Presenta la solicitud y requisitos por mesa de partes.

#### ✓ **Jefatura de Unidad Académica:**

 Emite documento solicitando la confirmación de autenticidad del certificado al instituto de origen (del certificado).

#### ✓ **Comité de idioma:**

Revisa, analiza y verifica la documentación presentada por el estudiante.

## ✓ **Jefatura de Unidad Académica:**

- Emite el acta de convalidación y firma el comité de idioma.
- Entrega el acta de validación de idioma al solicitante y a Secretaría Académica.

#### ✓ **Secretaría Académica:**

-

Recepciona el acta de validación de idioma y la copia del certificado de idioma.

# **Flujograma Validación de Idioma Extranjero**

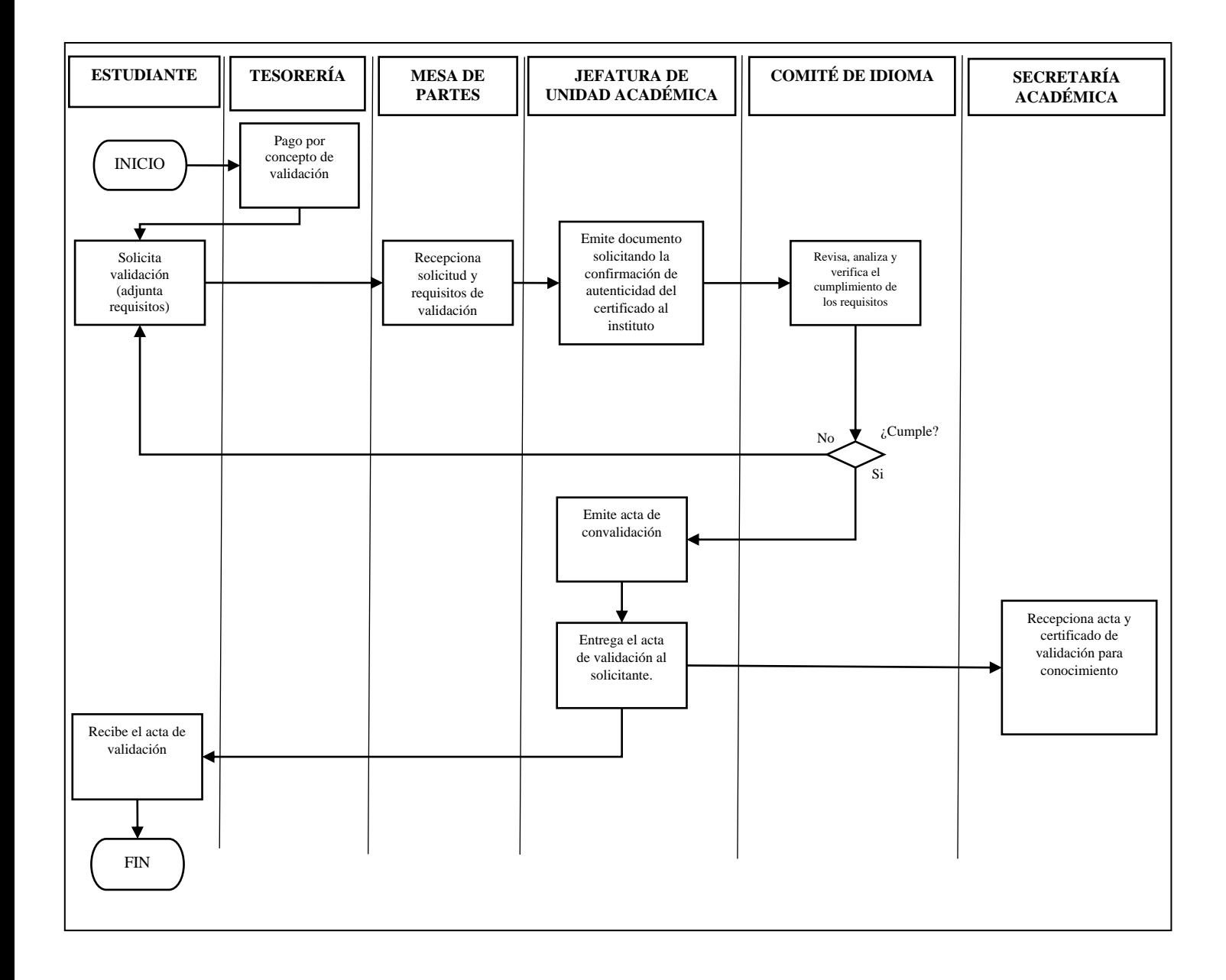

# **5.7 EXAMEN DE SUFICIENCIA PROFESIONAL (TITULACIÓN)**

#### • **Requisitos:**

- FUT solicitando la programación de examen de suficiencia profesional
- Recibo de pago por concepto de titulación
- Resolución directoral de haber sido declarado expedito
- Copia de DNI

#### • **Procedimientos:**

#### ✓ **Estudiante:**

- Realiza el pago y canje correspondiente.
- Presenta la solicitud y requisitos por mesa de partes.

#### ✓ **Jefatura de Unidad Académica:**

- Verifica que los documentos presentados este completos.
- Designa la fecha y jurado para rendir el examen de suficiencia profesional.
- Emite la resolución directoral de examen de suficiencia profesional.

#### ✓ **Dirección General:**

Firma la resolución directoral, autorizando el examen de suficiencia profesional.

#### ✓ **Jefatura de Unidad Académica:**

- Comunica la fecha y hora a los miembros del jurado y egresado.
- Emite el acta de titulación.

#### ✓ **Jurado Docente:**

- Elabora y aplica el examen de suficiencia profesional.
- Emite el resultado de la evaluación y firman.

# ✓ **Jefatura de Unidad Académica:**

 Revisa el acta de titulación, si hay observaciones devuelve para corrección. Si no hay observaciones deriva la documentación a Secretaría Académica.

# ✓ **Secretaría Académica:**

Recepciona el acta de titulación.

# **Flujograma del Proceso de Examen de Suficiencia Profesional**

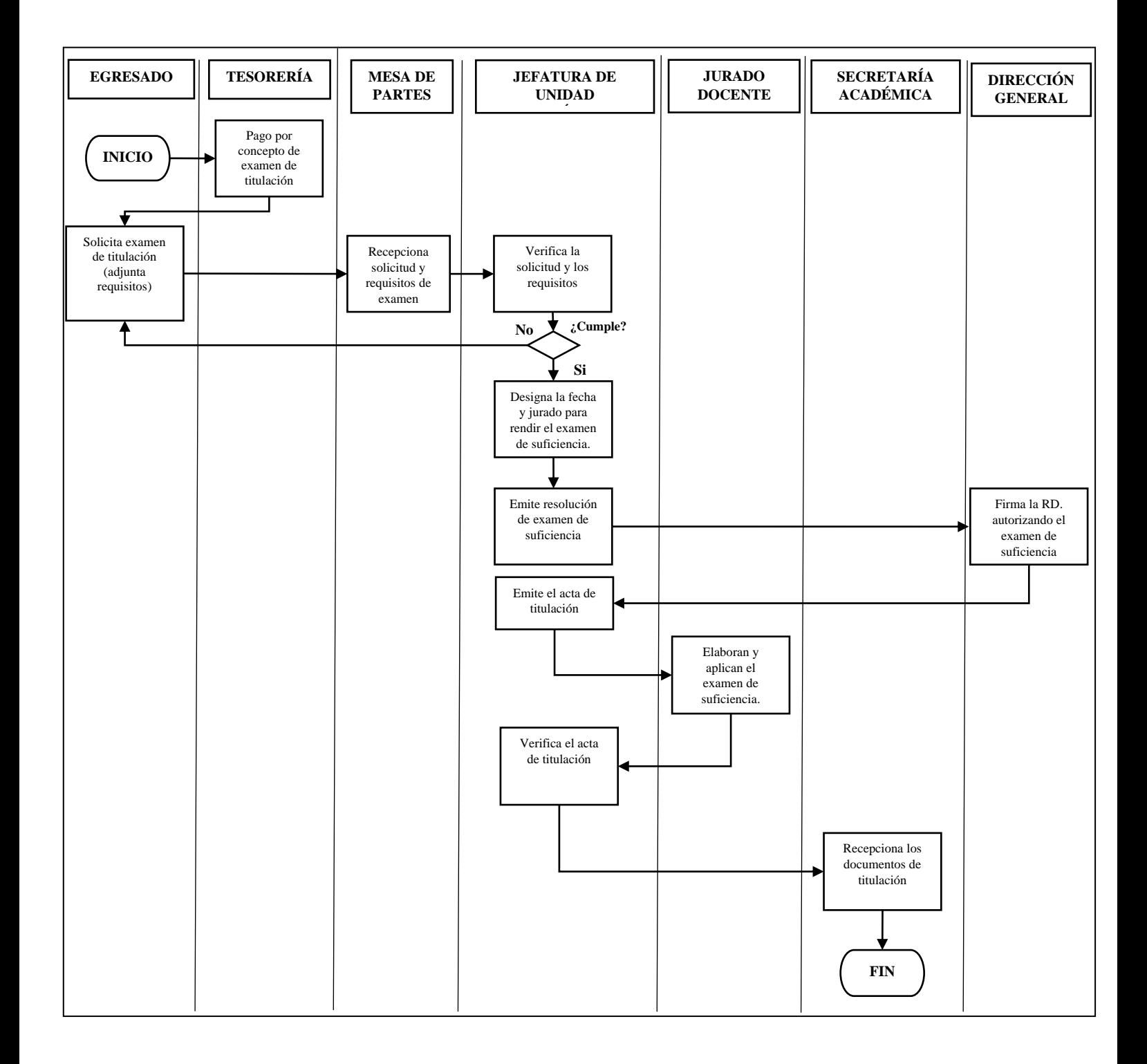

# **5.8 EVALUACIÓN EXTRAORDINARIA**

## • **Requisitos:**

- FUT solicitando la evaluación extraordinaria
- Recibo de pago por concepto de evaluación extraordinaria

#### • **Procedimientos:**

## ✓ **Estudiante:**

- Realiza el pago y canje correspondiente.
- Presenta la solicitud y requisitos por mesa de partes de Secretaría Académica.

#### ✓ **Secretaría Académica:**

 Recepciona la solicitud y los requisitos, verifica y emite informe a Jefatura de Unidad Académica.

#### ✓ **Jefatura de Unidad Académica:**

- Coordina el cronograma de la evaluación extraordinaria.
- Informa al docente, al estudiante y a Secretaría Académica.

## ✓ **Secretaría Académica:**

- Emite la resolución directoral de evaluación extraordinaria.
- Emite el acta de evaluación extraordinaria.

## ✓ **Dirección General:**

Firma la resolución directoral, autorizando la evaluación extraordinaria.

#### ✓ **Docente:**

- Aplica la evaluación extraordinaria al estudiante según la fecha establecida.
- Emite el resultado y registra la nota final en un acta.
- Si hay observaciones las corrige y entrega los resultados a JUAC.

# ✓ **Jefatura de Unidad Académica:**

- Revisa el acta de evaluación extraordinaria, si hay observaciones devuelve para corrección.
- Si no hay observaciones deriva la documentación a Secretaría Académica.

# ✓ **Secretaría Académica:**

- Prepara el registro de nota de evaluación extraordinaria.
- Emite la boleta de notas e informa al estudiante.

# **Flujograma Del Proceso De La Evaluación Extraordinaria**

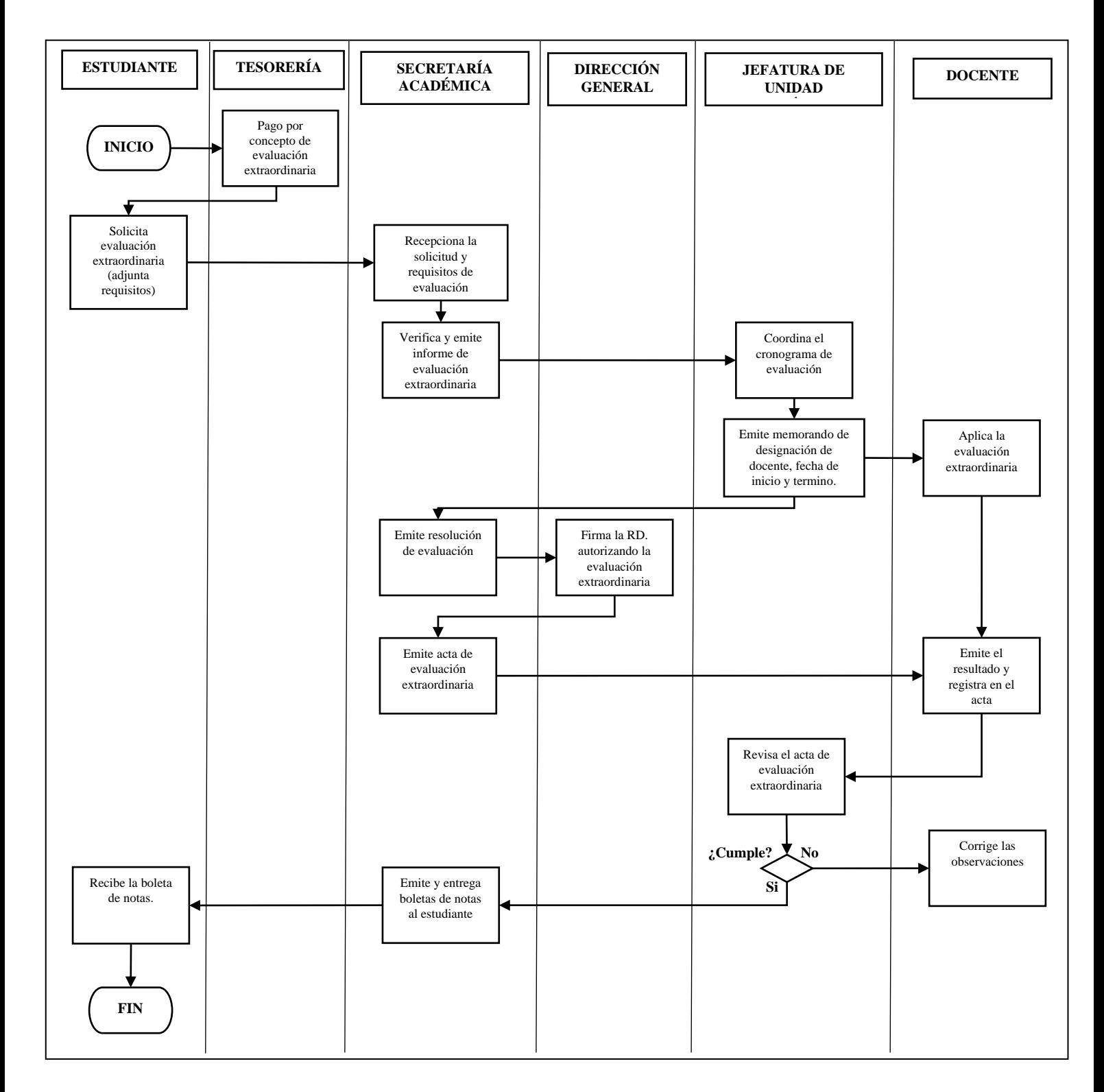

## **5.9 CARPETA DE PRÁCTICAS PRE PROFESIONALES (PPP) O EXPERIENCIAS FORMATIVAS EN SITUACIONES REALES DE TRABAJO (EFSRT)**

#### • **Requisitos:**

Recibo de pago por concepto de carpeta de PPP/EFSRT

#### • **Procedimiento:**

#### ✓ **Estudiante:**

- Realiza el pago y canje correspondiente.
- Presenta el recibo de pago por concepto de carpeta de PPP/EFSRT a JUAC

#### ✓ **Jefatura de Unidad Académica:**

- Emite la carpeta de prácticas.
- Registra en el libro de salida los datos del estudiante.
- Entrega la carpeta de prácticas al estudiante.

#### ✓ **Estudiante:**

Firma en el libro de salida y recibe la carpeta de prácticas.

#### **Flujograma de Carpeta de Prácticas Pre Profesionales o Experiencias Formativas en Situaciones Reales de Trabajo**

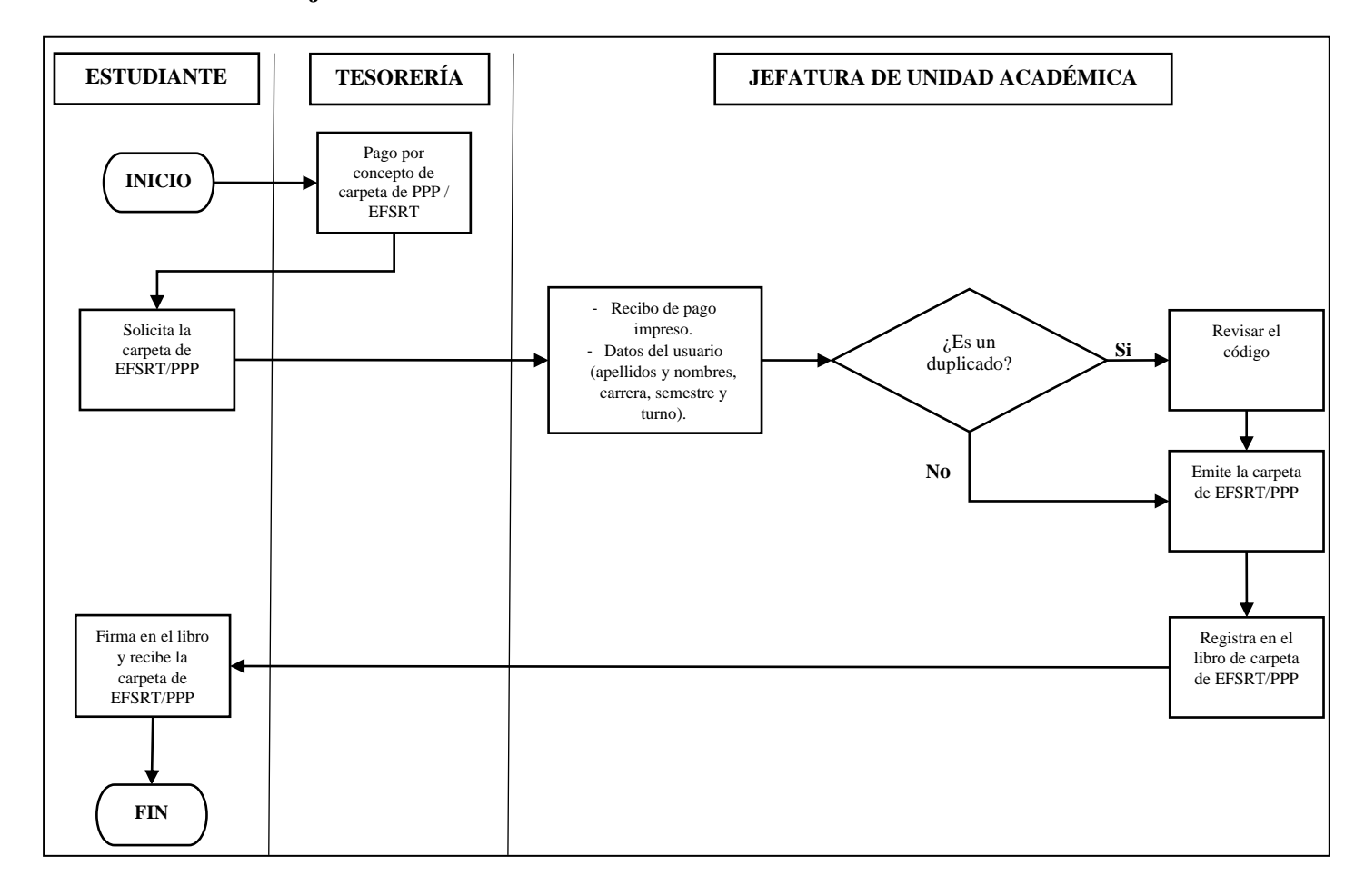